# **CPLUG 2009-03-10 Magento and VirtualBox**

■ Bob Igo [\(bob@mythic.tv](mailto:bob@mythic.tv) / [bob@stormlogic.com\)](mailto:bob@stormlogic.com)

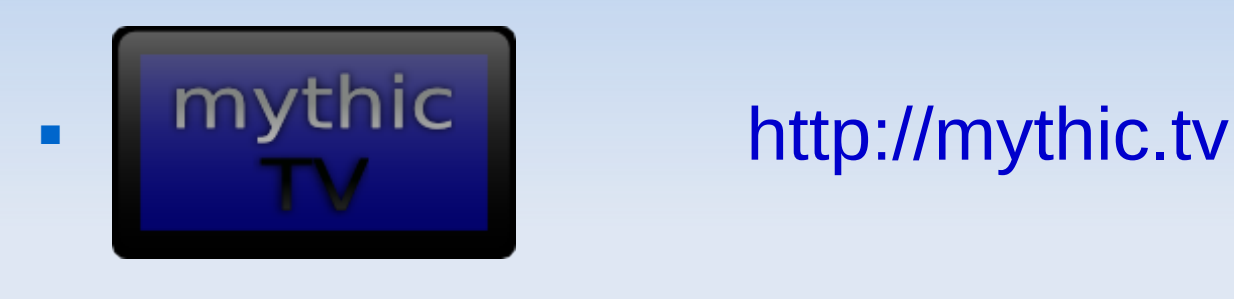

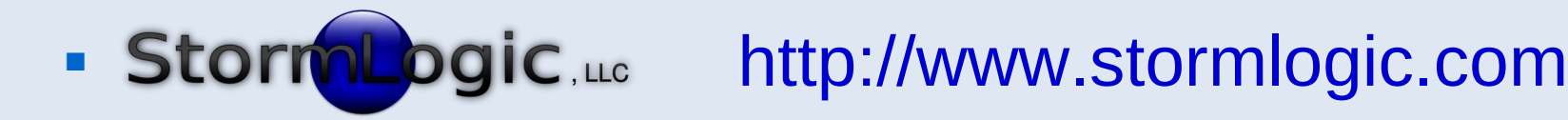

#### **These slides will be at [http://bob.igo.name](http://bob.igo.name/)**

### **Magento and VirtualBox**

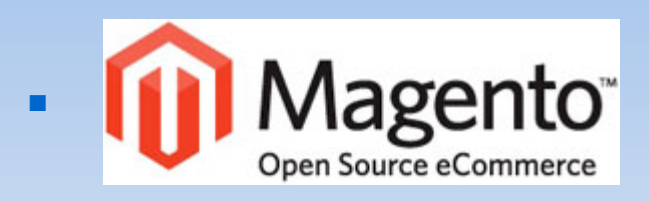

#### Magento<sup>®</sup> [http://magentocommerce.com](http://magentocommerce.com/)

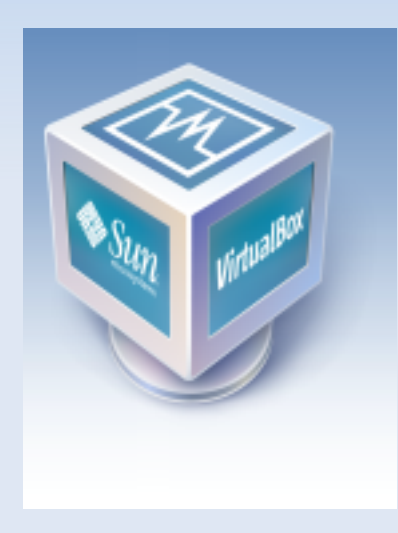

#### [http://VirtualBox.org](http://VirtualBox.org/)

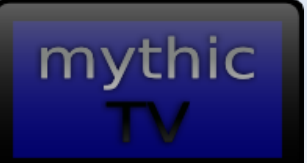

٠

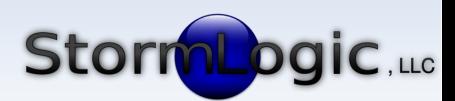

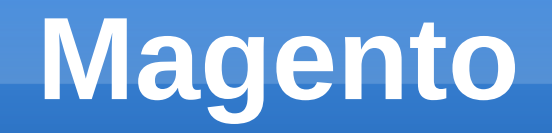

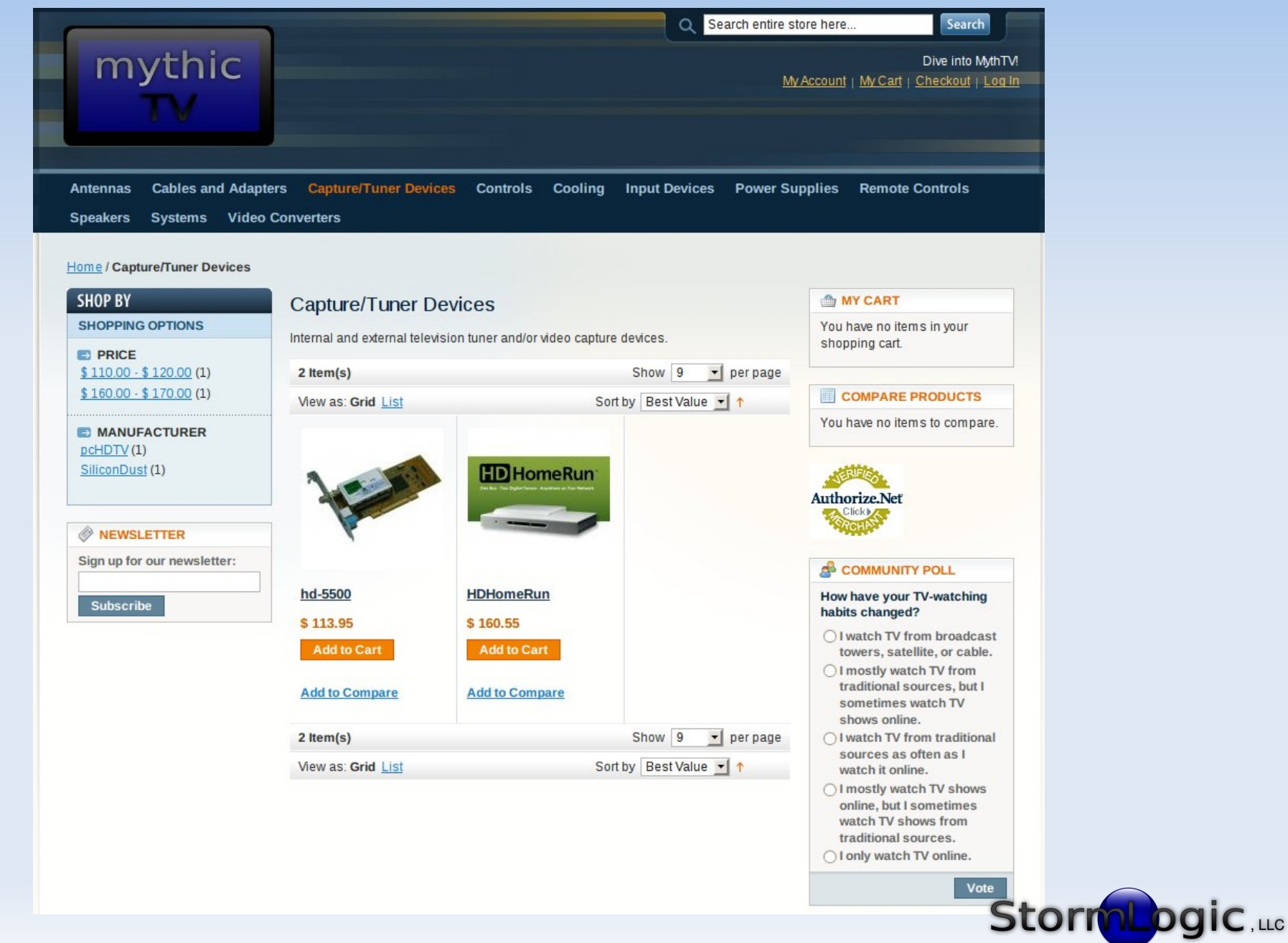

mythic

## **Magento**

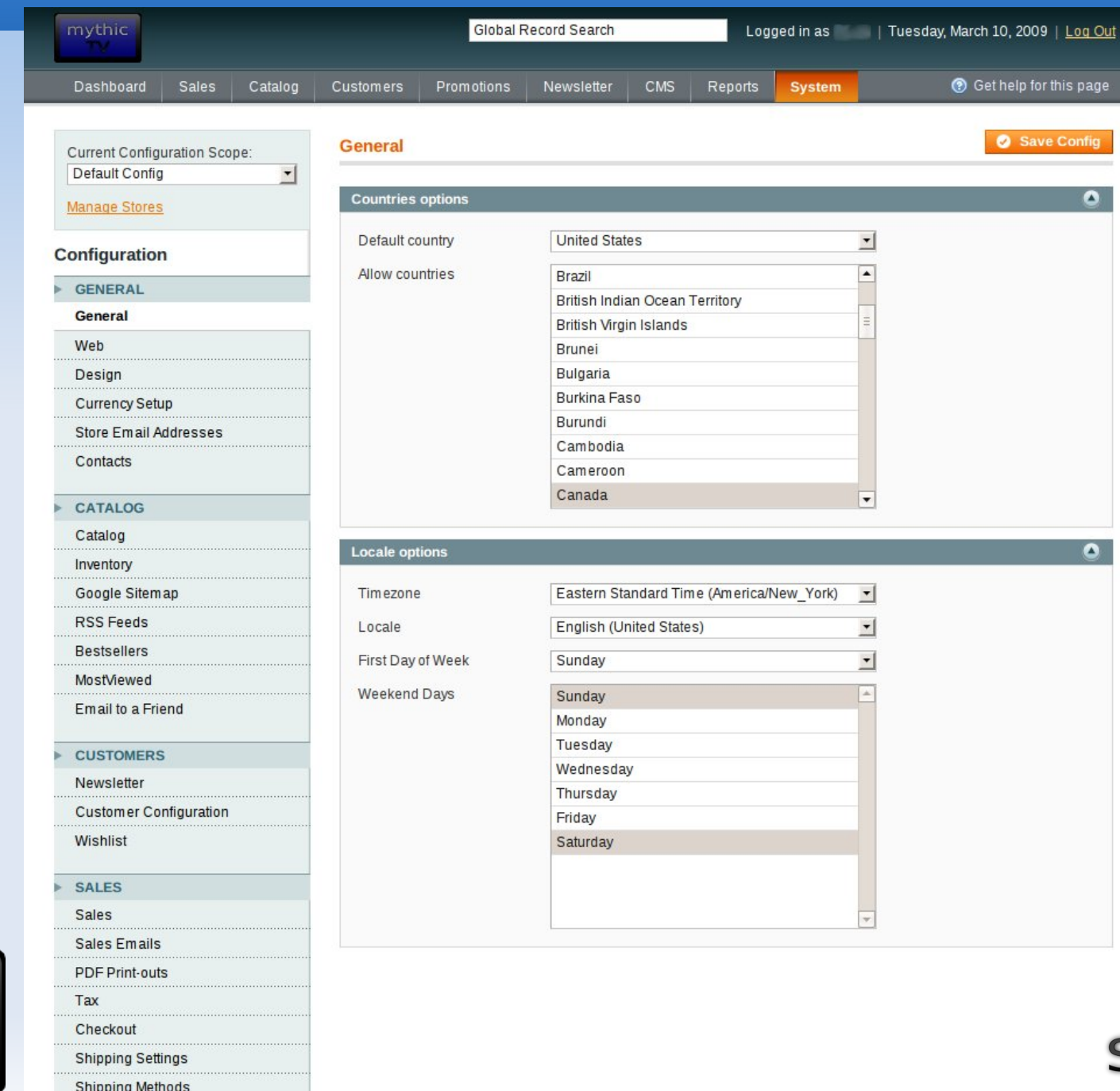

mythic

**StormLogic.ud** 

#### **eCommerce Options**

- **osCommerce** 
	- spaghetti code
- ZenCart
	- **osCommerce fork (spaghetti and meatballs)**
- **VirtueMart** 
	- Joomla! + some custom code (fundamental installation problems)
- Magento
	- modular design, upgrade function, core includes lots of functionality

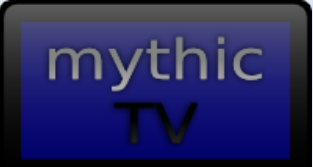

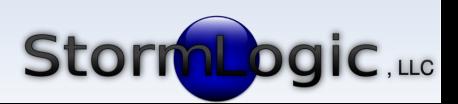

## **Why Magento?**

• Smooth installation (\*), modular design, easy to install add-ons, easy upgrades (\*\*)

- *Hold on, there are asterisks up there.*
- **It's all about timing.**

mythic  $(*)$  of 1.1.6 (\*\*) mostly

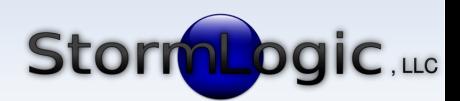

## **Functions of an eCommerce Site**

- **Customers need to find your products/store.**
- Customers need to contact you.
- Customers need to be able to pay you.
- **Admins need to be able to add/update items.**
- Admins need to be able to refund or discount.
- Admins need to be able to walk an order from start to finish, updating customer along the way.
- **Admins need to be able to update store** software when a new version is released.

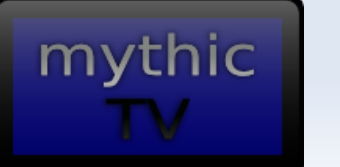

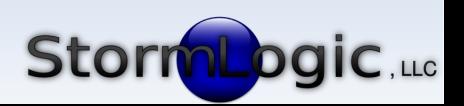

# **Magento's Virtues (1/2)**

- **For the most part, Magento makes eCommerce** easy.
- **Examples:** 
	- **Just plug in authorize.net info and you can process** credit cards 100% from the store.
	- **Magento uses a local postfix installation for all** outgoing email.
	- GUI-driven workflow for adding/updating products
	- **Easy to create shipping rules for different countries**
	- Coupon functionality is built in.

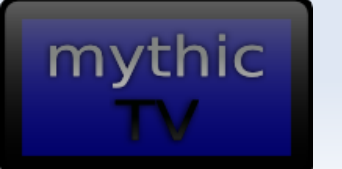

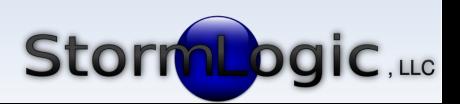

# **Magento's Virtues (2/2)**

#### **Examples:**

mythic

- Customers can check out without creating an account. People seem to prefer this.
- Even the default theme and layout are professional.
- **Lots of bonus(\*) features like searching on price** range, recommending related products, etc.
- Nice charts and reports
- Lots of extensions available. Some free, some \$.
- For a full list of Magento features, see:
	- <http://www.magentocommerce.com/features>

(\*) to me, anyway; I used osCommerce StormLogic.us

# **Magento's Imperfections (1/3)**

- Some workflow is unintuitive, but learnable, such as...
	- **Magento relies heavily on its cache, so you need to** refresh several different caches before your product updates are applied.
	- **Order processing happens on several different screens**
- **While upgrading is easy...** 
	- not all releases are tested thoroughly. Some upgrades will break major things.
	- some theme/layout items are in core files that get clobbered after upgrading
	- **there's built-in backup, but no built-in restore**

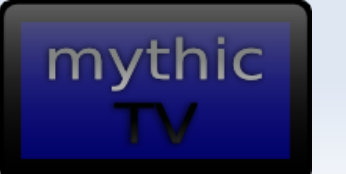

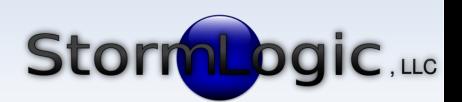

# **Magento's Imperfections (2/3)**

- Some major bugs (e.g. Google Base integration, product image uploading) remain unfixed for an unfathomably long time, even if the fix is simple.
- $\blacksquare$ It's not clear how to get code contributions to developers.
- Some releases happen within days of the last release.

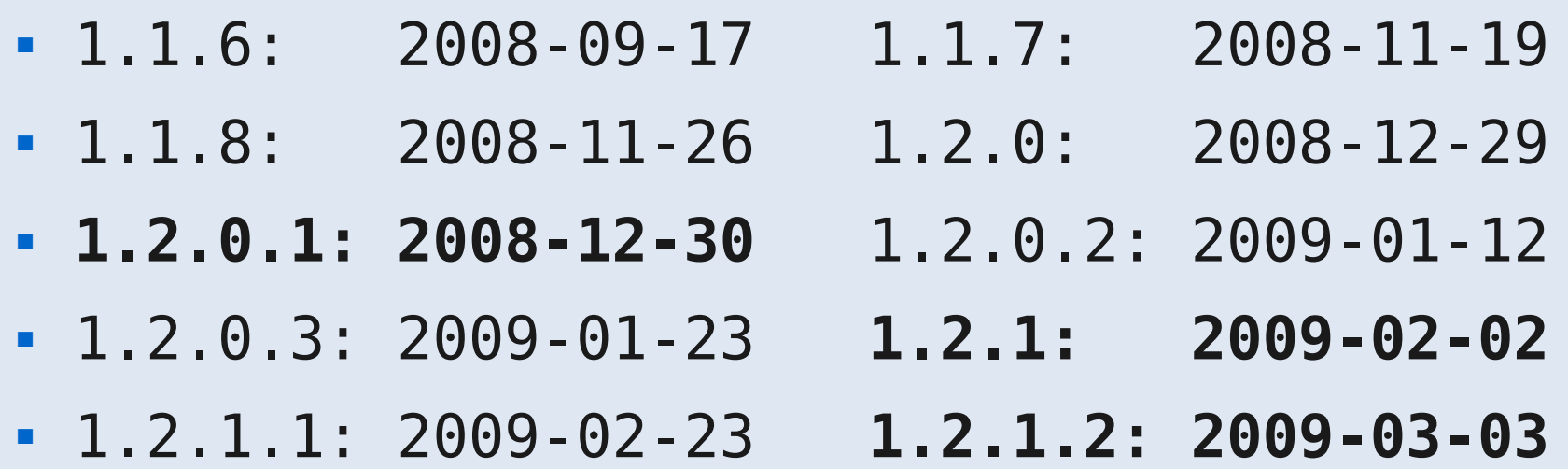

mythic

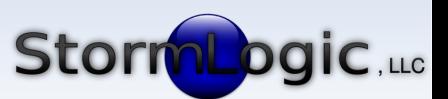

# **Magento's Imperfections (3/3)**

- Opinion / Qualitative:
	- The community seems to be largely on its own.
	- Community bug reports may be in a ghetto compared with commercial bug reports.
	- **Eats a lot of RAM (need 512MB to avoid slowness)**

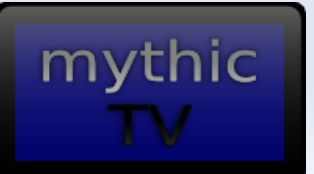

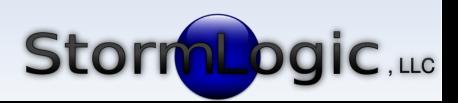

# **Questions About Magento?**

- **Performance optimization** 
	- <http://www.magentocommerce.com/group/view/168>
- **Demo after talk**

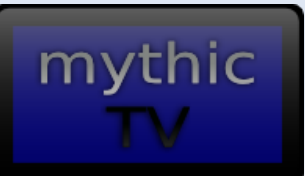

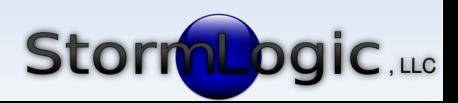

#### **VirtualBox**

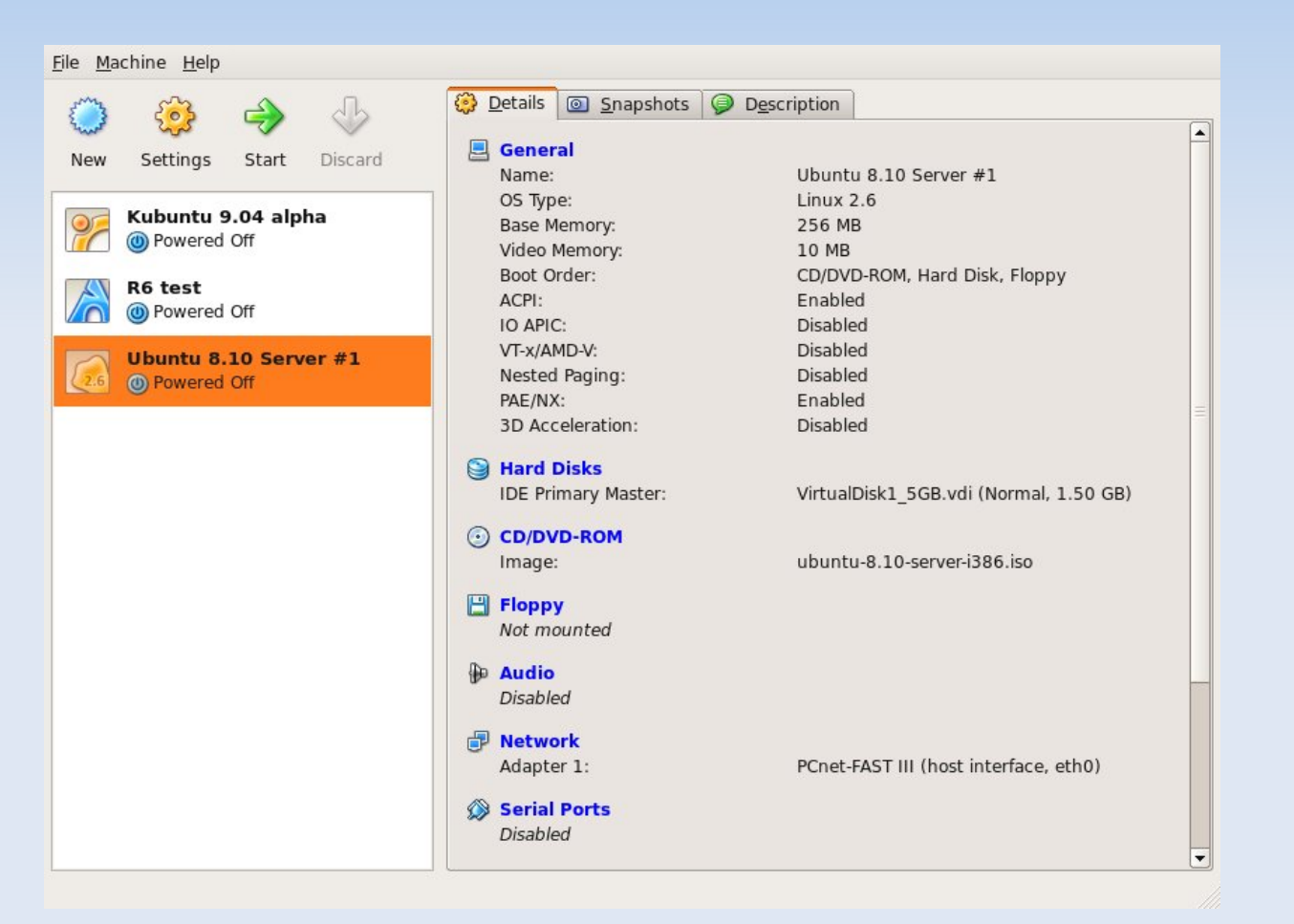

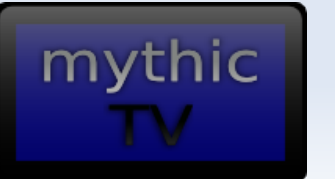

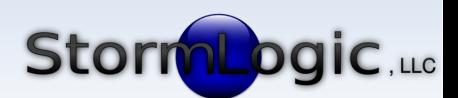

#### **VirtualBox**

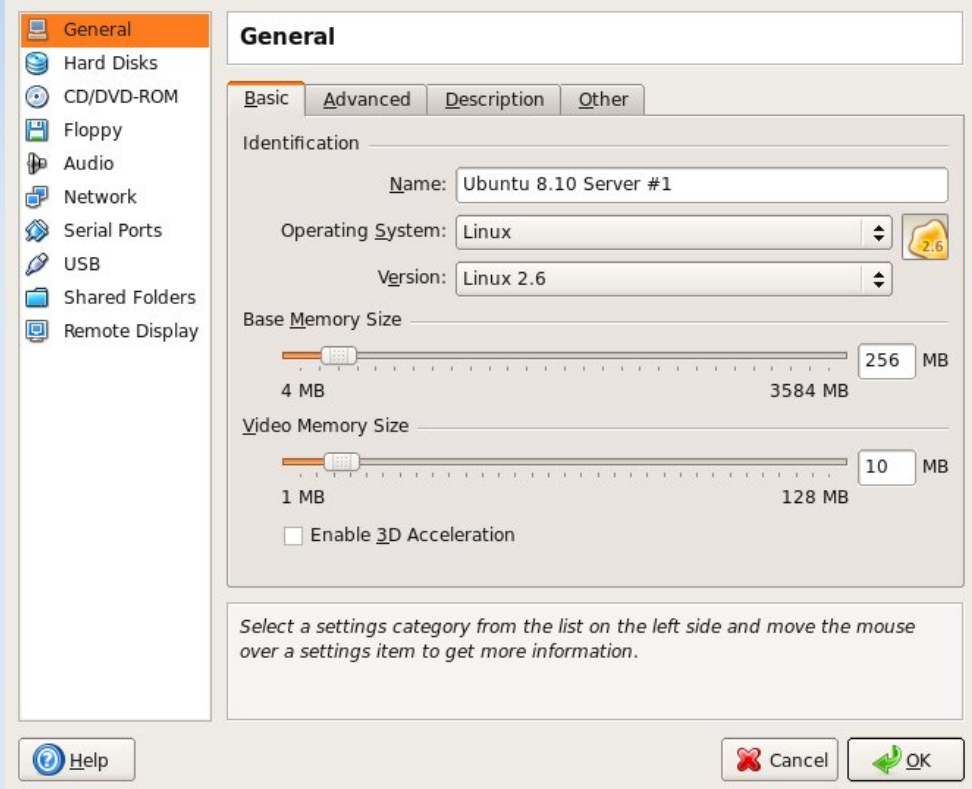

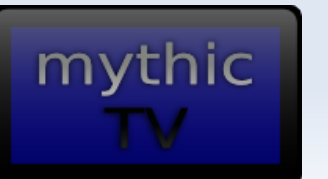

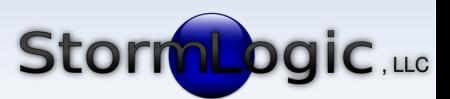

# **Why use a VM?**

- In general...
	- **Easier, cheaper, and faster than working with** physical hardware
- **For Magento...** 
	- Essential for testing Magento and installation/ upgrade process before going live.
	- **Pre-deployment, I used two VMs, one stable,** one testing, then switched.
	- **Post-deployment, I use a VM to test** upgrades and other site changes.

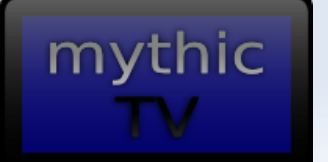

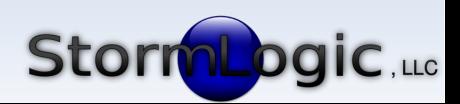

## **VirtualBox's Virtues**

- Free (as in beer)
- VirtualBox 2.1.4 is dead simple to use with little help
- Thorough, up-to-date documentation online
- ٠ In Ubuntu, it automatically builds the necessary kernel libraries that it needs
- **Network bridging works automatically**
- Performs very well on my 2GHz Core 2 Duo with 2GB RAM
- Caveat: I need few features from a VM

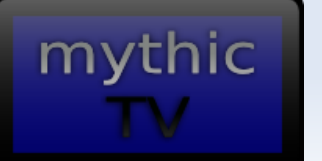

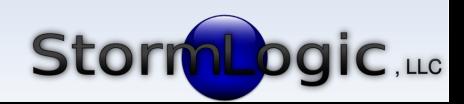

# **VirtualBox's Imperfections**

- It's closed source (as in most beer)
	- There is an Open Source version (VirtualBox OSE) but it lags behind the closed-source version in features and functionality.
	- In my case, I tried OSE first and switched to the proprietary version because OSE didn't work with certain kernel versions.
	- **I** would recommend trying OSE first, and only switching to the proprietary version if needed.
- VM can't follow the host machine to another network device.

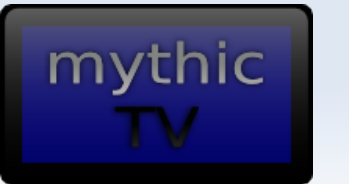

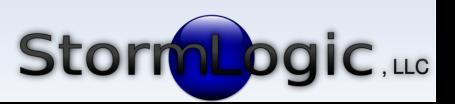

#### **Questions About VirtualBox?**

**• Demos next!** 

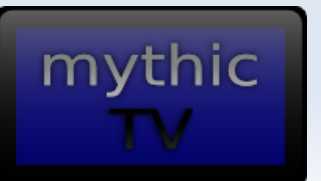

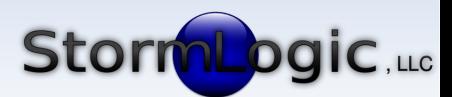